## **Adafruit Monochromes 0.91" 128x32 I2C OLED Display - STEMMA QT / Qwiic**

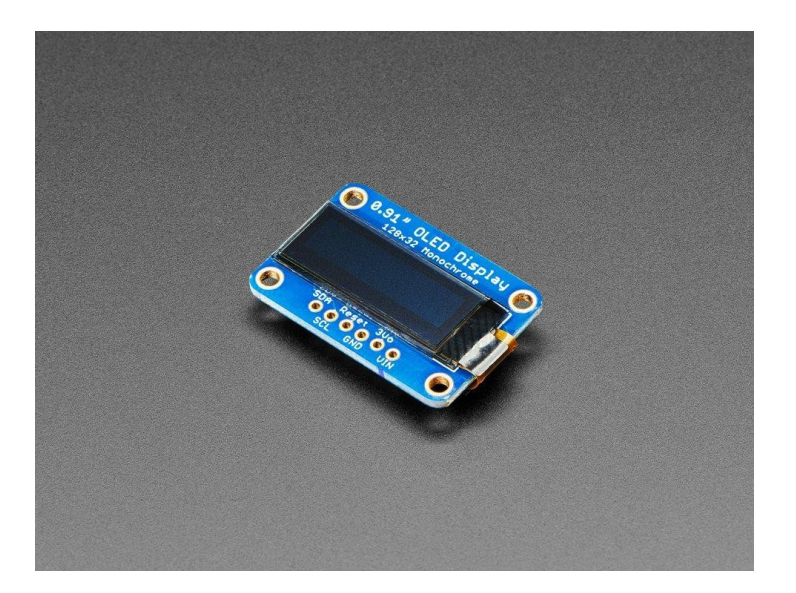

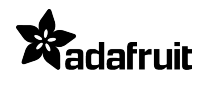

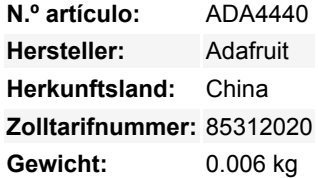

Diese Displays sind klein, nur ca. 1" Diagonale, aber durch den hohen Kontrast eines OLED-Displays sehr gut lesbar. Dieses Display besteht aus 128x32 einzelnen weißen OLED-Pixeln, die jeweils durch den Controller-Chip ein- oder ausgeschaltet werden. Da das Display sein eigenes Licht erzeugt, ist keine Hintergrundbeleuchtung erforderlich. Dies reduziert den Strombedarf für den Betrieb des OLEDs und ist der Grund, warum das Display einen so hohen Kontrast hat; wir mögen dieses Miniatur-Display wirklich für seine Schärfe!

Um Ihnen das Leben leichter zu machen und damit Sie sich auf Ihre wichtige Arbeit konzentrieren können, haben wir das OLED-Display auf eine Breakout-Platine zusammen mit einer Unterstützungsschaltung gebracht, damit Sie dieses kleine Wunder mit 3,3V (Feather/Raspberry Pi) oder 5V (Arduino/ Metro328) Logikpegeln verwenden können.

**Wir haben das Design aktualisiert, um eine Auto-Reset-Schaltung hinzuzufügen**, so dass der Reset-Pin optional ist, da es I2C spricht, können Sie es einfach mit nur zwei Drähten (plus Strom und Masse!) anschließen. Wir haben sogar SparkFun qwiic kompatible [STEMMA QT](https://learn.adafruit.com/introducing-adafruit-stemma-qt) Stecker für den I2C-Bus, so dass Sie **nicht einmal löten müssen!** Für ein lötfreies Erlebnis, schließen Sie Ihr Lieblingsmikro einfach mit einem STEMMA QT Adapterkabel an. QT-Kabel nicht im Lieferumfang enthalten.

Schließen Sie einfach Ihr Lieblingsmikro an und lesen Sie sich die ausführliche [Anleitung](http://learn.adafruit.com/monochrome-oled-breakouts) durch, die sowohl Arduino als auch Python/CircuitPython-Bibliotheken für Text und Grafik enthält. Sie benötigen einen Mikrocontroller mit mehr als 512 Byte RAM, da das Display gepuffert werden muss.

Der Strombedarf hängt ein wenig davon ab, wie viel vom Display beleuchtet wird, aber im Durchschnitt verbraucht das Display etwa 20 mA von der 3,3-V-Versorgung. In den OLED-Treiber ist eine einfache Switch-Cap-Ladepumpe eingebaut, die 3,3V-5V in eine Hochspannungsversorgung für die OLEDs umwandelt, was eine der einfachsten Möglichkeiten ist, eine OLED in Ihr Projekt zu bekommen!

Bitte beachten Sie, dass OLED-Displays aus Hunderten von...OLEDs bestehen! Das bedeutet, dass jedes Pixel eine kleine organische LED ist, die bei einer Betriebsdauer von über 1000 Stunden anfängt zu dimmen. Wenn Sie das Display gleichmäßig hell halten möchten, schalten Sie bitte das Display aus (schalten Sie die Pixel aus), wenn es nicht benötigt wird, um sie vor dem Dimmen zu bewahren.

## **Weitere Bilder:**

Todos los nombres y signos que figuran aquí son propiedad del fabricante respectivo. Errores de imprenta, cambios y errores exceptuados.

## **Datenblatt**

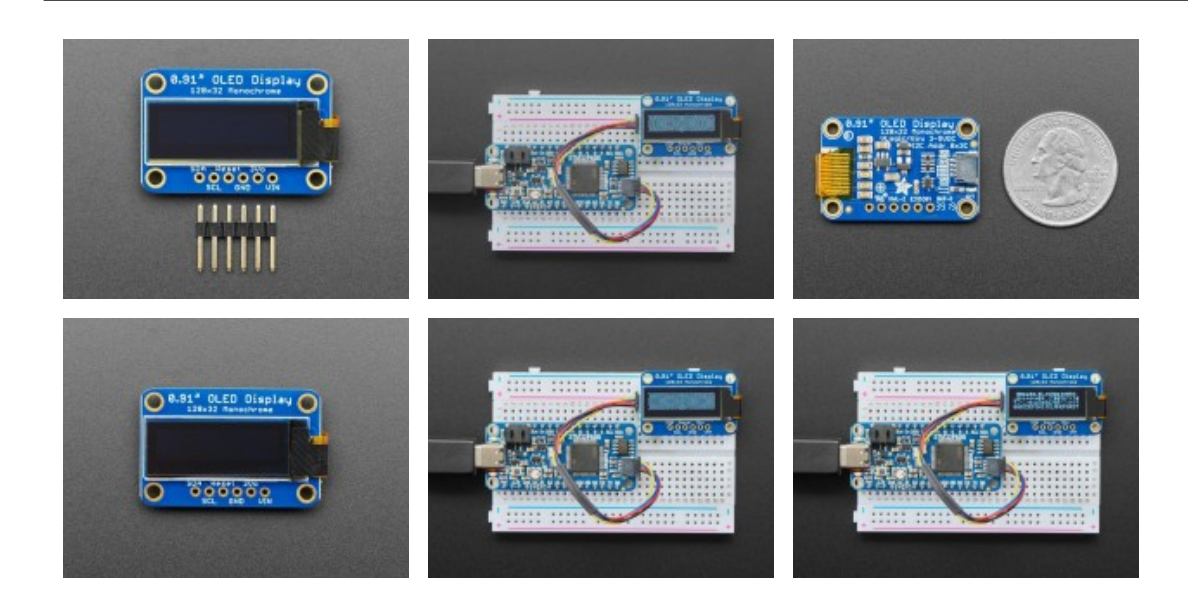